NIVEL INTERNAC IONAL

# **diseno y generación automática de dibujos**

#### **Arquitecto CARLOS STEINMAN N.**

# **INTRODUCCION**

El quehacer arquitectónico no puede marginarse de las maravillas del mundo moderno, y me refiero específicamente a los computadores. Todos sabemos, que cuando se trata de introducir un instrumento nuevo, en cualquier disciplina, el desconocimiento de la forma en que ésta opera y sus posibilidades de aplicación, automáticamente producen un rechazo por parte de los potenciales usuarios. Gracias a la labor de varios pioneros en el campo de la computación aplicada, ha sido posible paulatinamente, ir introduciendo esta herramienta en las disciplinas, en que se ha comprobado su eficaz utilización.

Dentro de este contexto, se ha estado desarrollando en el campo arquitectónico, desde la década del 60, una variedad de aplicaciones, tanto en el aspecto conceptual como en el formal. Es motivo de este trabajo, el abordar el aspecto FORMAL de la arquitectura aplicando técnicas computacionales. En este sentido la Generación Automática de Dibujos juega un rol importante como herramienta en todo lo relativo a la expresión de cualquier aspecto que pueda ser descrito o explicado en forma gráfica (planos, cuadros, esquemas, etc.).

# **CONCEPTOS BASICOS**

Todo dibujo que se exprese como tal está definido por trazos, ya sea rectos o curvos. El concepto básico de la generación automática de dibujos consiste en la definición de una recta por la unión de 2 puntos previamente determinados en un eje de coordenadas X, Y. Sólo se definen rectas y no curvas ya que estas últimas se pueden determinar mediante una sucesión de ellas.

Las técnicas computacionales, en lo referente a generación automática de dibujos nos indican que para expresar un dibujo determinado debemos hacerlo mediante las rectas que lo definen y estas a su vez por los puntos que las determinan.

Para esto se pueden utilizar varios instrumentos periféricos del computador central, especialmente diseñados para trabajar con ejes coordenados X,Y (expresión plana) y X, Y, Z. (expresión tridimensional tales como perspectivas, isométricas, etc.).

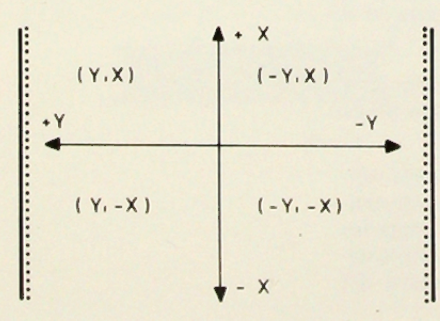

#### **HARDWARE BASICO**

- Los componentes básicos de un computador son los siguientes:
- Unidad de Entrada (INPUT)
- Unidad Central de Procesamiento (CPU)
- Unidad de Salida (OUTPUT)

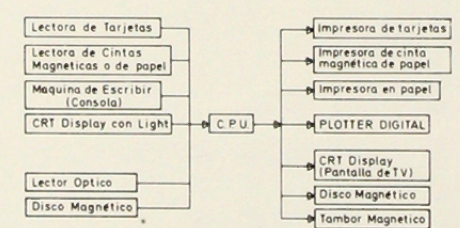

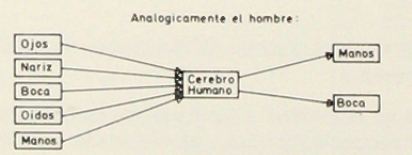

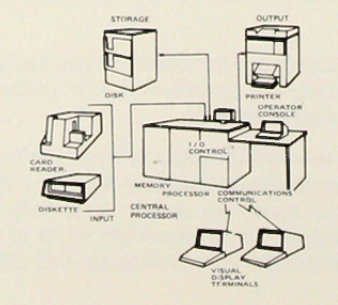

En el proceso de generación automática de dibujos existen varios periféricos del computador, tanto de entrada (INPUT) como de salida (OUTPUT), entre los cuales podemos mencionar como los más-imp ortantes los siguientes:

*(* 

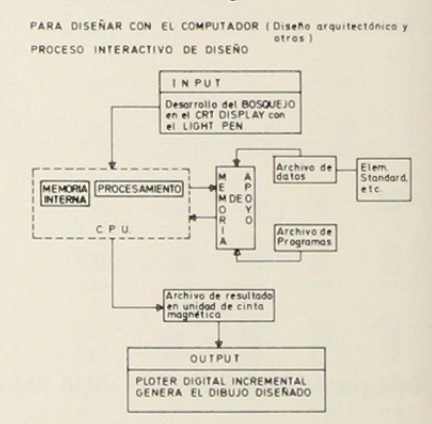

El digitalizador o digitizer (INPUT) que es un sistema de alta precisión de determinación e incorporación de las coordenadas de un dibujo determinado a la memoria del computador.

Consta de una especie de tablero de dibujo, un cursor de movimiento libre, un panel de controles con visor para los digitos y varias posibilidades de OUTPUT (cinta magnética, perforadora de tarjetas, cinta de papel perforado, CRT Display, minicomputador, y otros). También permite conectarse a un teclado de caracteres alphanuméricos (letras A - Z números O - 9), para introducir modificaciones, o agregar coordenadas, instrucciones, al bosquejo que se esta digitalizando.

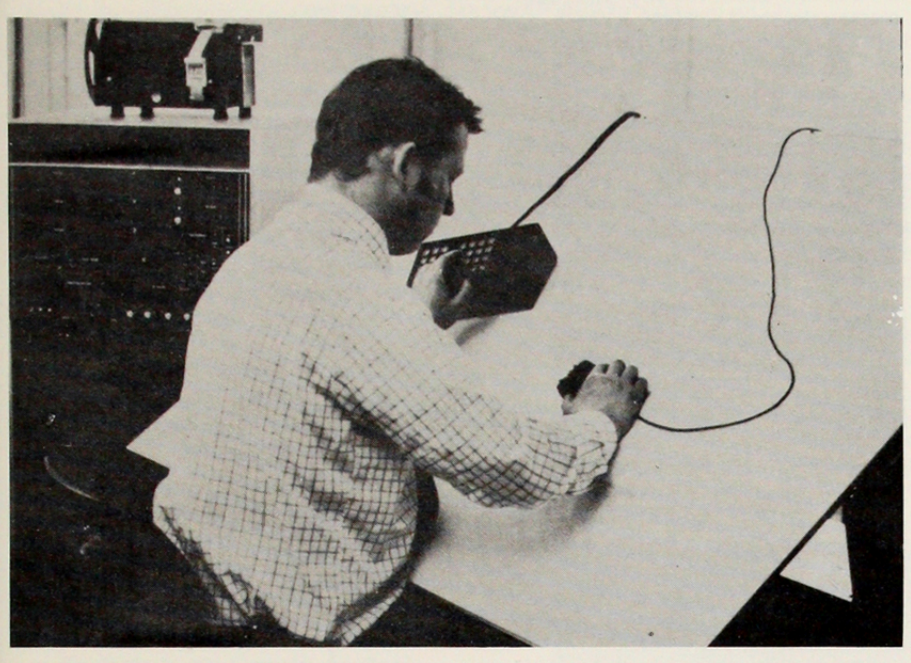

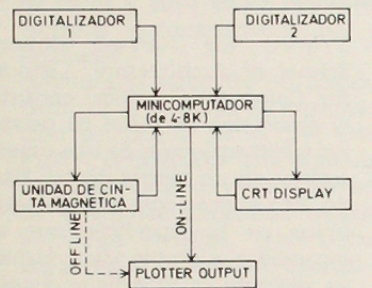

El objetivo básico de este aparato, es la determinación de las coordenadas de cualquier dibujo, bosquejo, foto, esquema, etc., o sea, obtener el DATA de entrada, para posterior· mente y en forma automática proyectar el diseño deseado en el CRT DISPLAY (pantalla de TV) o dibujar· lo en un plotter.

La Pantalla de Rayos Catódicos con lápiz luminoso o CRT DISPLAY with LIGHT PEN (INPUT/OUTPUT) es talvez, de los instrumentos utiliza· dos en la generación automática de dibujos, el más cercano al arquitecto, pues en este se pueden trazar I íneas y borrarlas, agrandarlas, achicarlas , guardarlas en memoria, etc.

En resúmen, se puede hacer un bosquejo de un proyecto de arquitectura utilizando la pantalla como superficie de dibujo y el lápiz luminoso como lápiz; pero con la ventaja que este dispositivo está conectado al banco de datos del computador central en el cual pueden almacenarse desde un programa arquitectónico complejo hasta el dimensionamiento óptimo de una mesa para 4 personas, y que puede llamarse en cualquier momento por el usuario del CRT DISPLAY con sólo apretar botones (menu) de un teclado, que se encuentra en un costado de la pantalla.

El usuario de este aparato puede escoger en la pantalla un módulo determinado y trabajar con él, determinar si el bosquejo lo trabajará en forma perpendicular u oblicua; si se esta bosquejando una habitación, se puede agrandar el dibujo para colocar todo el mobiliario necesario y los detalles que se desee introducir, para luego achicarlo; es posible también, si por ejemplo, se está diseñando un hotel, repetir cuantas veces se desee

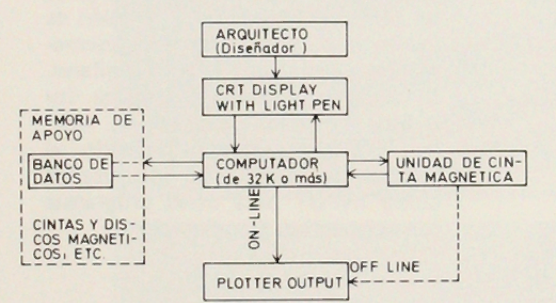

la habitación primitivamente bosquejada; la computadora al término de cada bosquejo puede calcular su área y compararla con la determinada en el programa, además de otros cálculos técnicos que se hallan especifica· do previamente. En fin, este aparato permite innumerables posibilidades, sólo depende del usuario y la forma en que éste lo utilice.

Todo lo que se dibuje o diseñe en el CRT DISPLAY puede ser almacena· do en cinta magnética y luego traspasado a un plotter para que en definitiva genere el plano con lo proyectado en un vegetal a modo de original.

- El Plotter digital (OUTPUT) es lo que podríamos llamar una mesa de dibujo automática ya que es la encar· gada de expresar los resultados de los problemas que resuelve el CPU (cere· bro del computador) en términos de un dibujo, en forma completamente automatizada, sobre cualquier papel incluso el vegetal y con plumas de dibujo de 4 grosores de línea distintos, pudiendo hacer plantas, elevaciones, cortes, perspectivas, etc. La velocidad de dibujo varía de acuerdo al modelo de plotter pero va entre 7 ,5 a 50 cms/seg. con un márgen de error de ± 0,01 mm.
- Unidades de Cinta Magnética que tienen la importante misión de reci· bir las instrucciones del computador central o minicomputador (a veces incorporado en esta unidad). almace· narlas y luego transmitirlas al plotter respectivo.

Estas unidades son fundamentales en el uso rentable y económico del computador central, conectado al plotter, para la generación automática de dibujos, debido a que el CPU procesa y emite resultados en una forma sumamente veloz, no así el plotter que opera comparativamente en forma mucho más lenta. Por esto se hace necesaria una unidad interme· dia que reciba en forma rápida los resultados del CPU y los retrasmita a

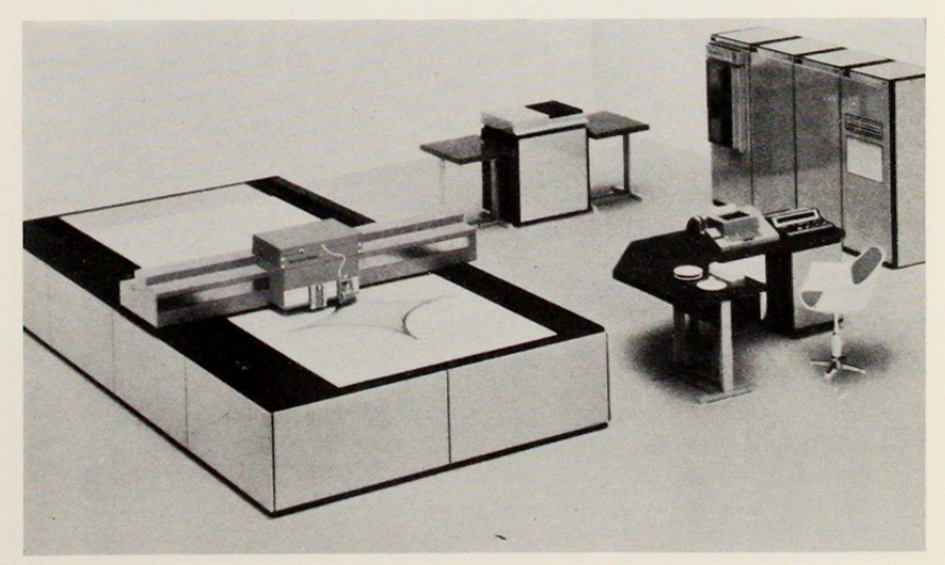

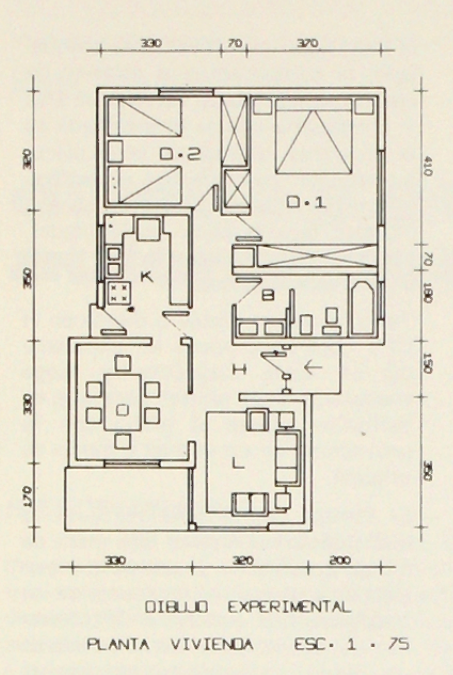

la velocidad requerida por el plotter para su correcto y eficaz funcionamiento

Una oficina de arquitectura para implementar el sistema de Diseño y Generación automática de dibujos debería contar a lo menos con un 1 digitalizador, 1 CRT DISPLAY con lápiz luminoso, 1 minicomputador, 1 banco de datos en cinta magnética u otra unidad de almacenamiento (storage), y 1 plotter del tipo mesa (existe también uno tipo tambor). Todo esto es el hardware necesario que dependiendo del grado de sofisticación de ellos podría costar desde unos 40.000 dólares en adelante. pero se estima que cada 4 1/2 años el costo de los equipos de. computación se reduce en un 30 <sup>0</sup>/o aproximadamente y su capacidad y desarrollo tecnológico aumenta 10 veces, por lo que sus posibilidades futuras son bastante promisorias.

### Configuración para el diseño arquitectónico con la ayuda del computador. Proceso Interactivo de Diseño

A modo de ejemplo, citaremos 2 configuraciones, que ilustren un<br>proceso secuencial también llamado "PROCESO INTERACTIVO"

Dentro de un contexto general tenemos:

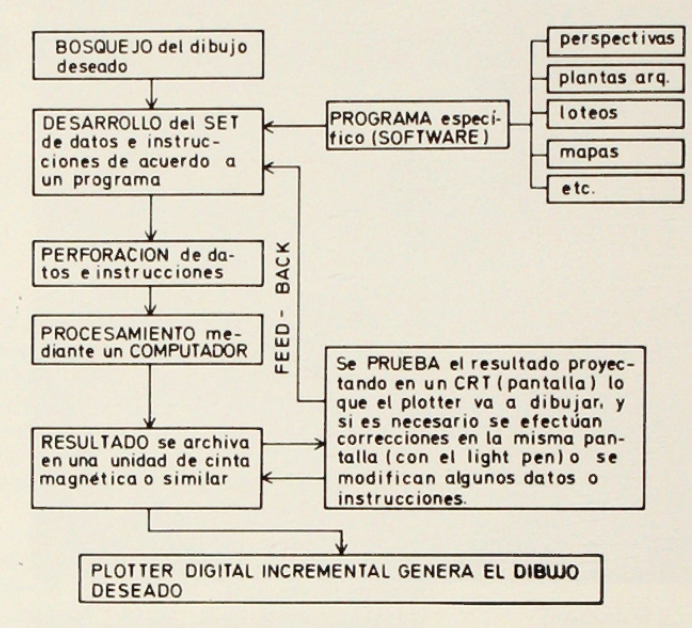

### APLICACIONES DIVERSAS EN EL **CAMPO ARQUITECTONICO**

Nos referimos a continuación a algunos programas desarrollados por Universidades y oficinas de Arquitectos de USA y por los propios fabricantes de los equipos antes mencionados.

- CONTOUR (de CALCOMP Software): este programa permite dibujar un plano con las curvas de nivel de un terreno determinado, también de mapas o diagramas sísmicos, demográficos, geológicos y otros similares. El programa también perfora los puntos en forma ordenada en tarjetas, disco o cinta, ofreciendo al usuario la flexibilidad de usarlos como INPUT para otros programas (de perspectivas por ejemplo).

- SYMVU (de Harvard University, School of Architecture, Laboratory for Computer Graphics) consiste en la generación de vistas de perspectivas tridimensionales de una superficie estática en un plotter digital. Haciendo esto el programa entrega aquellas líneas en la superficie, que están escondidas a simple vista. Habiendo ya definido la superficie, el usuario puede producir una vasta variedad de diferentes vistas, pudiendo cada una de ellas variar en su rotación, inclinación, escala vertical, simbolismo y otras características.

### **SOFTWARE BASICO**

Lo constituyen el conjunto de programas básicos (subrutinas) para desarrollar cualquier trabajo de dibujo tales como:

- definir la escala con que se va a trabajar
- una simbología de varias cosas: - letras y números (como el normó
	- grafo) - muebles, artefactos sanitarios, etc.
	- (plantillas)
- figuras geométricas
- Subrutinas más complejas pero muy usadas: - acotado
- perspectivas
- isométricas

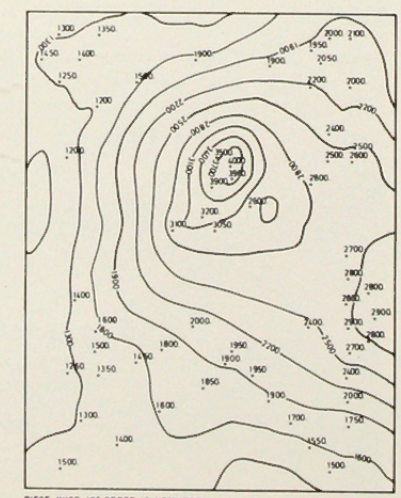

PIECE - WISE IST ORDER 12 NEK

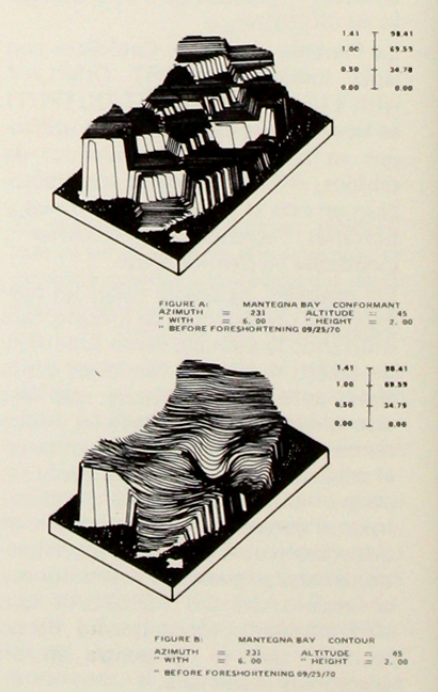

# **DISEÑANDO CON EL COMPUTADOR**

COMPROPLAN (desarrollado por Perry, Dean, Partners lnc. Architects, U.S.A) ayuda al diseñador en el desarrollo de soluciones esquemáticas, en problemas de diseño a cualquier escala, desde la colocación del equipamiento en una habitación hasta la ubicación de un edificio en un determinado sitio.

Algunas características de este programa son los siguientes:

- produce una solución esquemática idealizada (esquema de burbujas) la que puede ser repetida con diversas alternativas para su mejor estudio.
- en cualquier momento se puede reproducir una copia de lo que se está estudiando ya sea en el CRT DISPLAY o en un plotter (dibujo en papel).
- después que un esquema de burbujas es obtenido, en forma satisfactoria, el usuario puede reemplazar dicho esquema por rectángulos a escala cuyas dimensiones son provistas por el banco de datos y cuya escala puede ser escogida interactivamente por el diseñador.
- debido a la velocidad del computador, y la facilidad de manipulación del diseño en el CRT DIS-PLAY, el diseñador esta estimulado a desarrollar un variado número de diferentes soluciones basadas en varios criterios, tales como, adyacencia, privacidad, control o distancia.
- COMPROSPACE Y COMPROAREA (de Perry, Dean, Partners, lnc. Architects ) están directamente relacionados al desarrollo de planos esquemá-

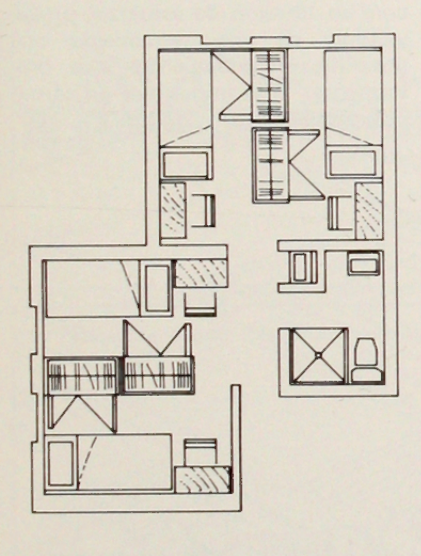

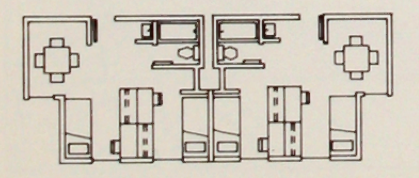

ticos, pudiendo estos ser utilizados como el punto de inicio para trabajos de diseño mas avanzados.

Algunas características de este programa son:

- el usuario puede sacar un dibujo o plano almacenado, revisarlo, modificarlo, y almacenar el resultado dibujado de nuevo.
- la modificación del dibujo puede consistir en: un movimiento rota· torio; adicionar cualquier elemento gráfico estandarizado (detalles, mobiliario, equipos, etc.) almacenado en el banco de datos del computador.
- desarrollar y agregar nuevos elementos o partes bosquejadas en el tablero de dibujo.
- el dibujo puede ser expuesto a diferentes escalas y examinado detenidamente, permitiendo al diseñador trabajar detalles en forma acabada.

- SISTEMA GEOPLAN (desarrollado por Aristo - Werke, Dennert KG. Alemania Occidental) es un sistema integrado para diseñar ayudado por medios electrónicos.

El concepto base de este sistema es la representación gráfica de la descripción verbal y su unión. Uno de los objetivos de este sistema es el facilitar el trabajo rutinario. Cálculos de superficies, cortes cualesquieras, representaciones globales, plantas de arquitectura y elevaciones, son obtenibles, a cualquier escala. Hay disponible diversos programas específicos y variaciones de éstos, acorde con el particular uso que una oficina u arquitecto desee.

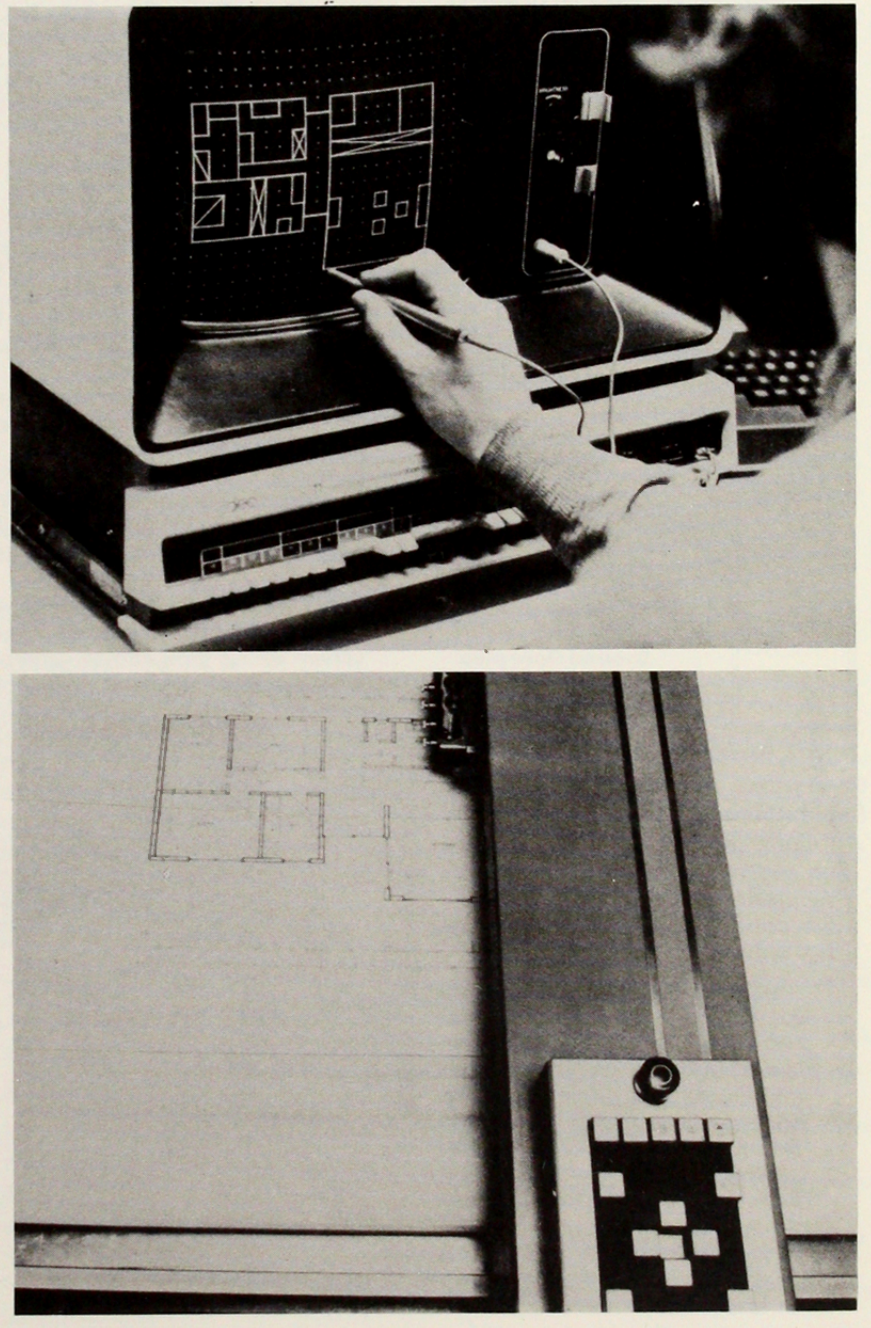

PROYECTO IBIS (lndustrialized Building In Steel); la base de este proyecto fue el uso del sistema de edificios industrializados, utilizando un set de componentes modulares construídos en acero, consistentes en paneles de muros, puertas, ventanas y pilares, que podían ser combinados en diferentes formas. para producir distintas soluciones planimétricas de viviendas.

El computador fue usado para entregar como resultado impreso:

- el área y dimensión de cada habitación
- calcular los requerimientos ambientales
- el número de muros y ventanas exteriores
- calculaba los niveles de iluminación provistos por las ventanas, y los comparaba con el nivel apropiado al uso de la habitación o recinto respectivo
- se chequeó el diseño en su validez estructural, basándose en los componentes utilizados.

#### **IBIS check plan produced by**

#### **data plotter**

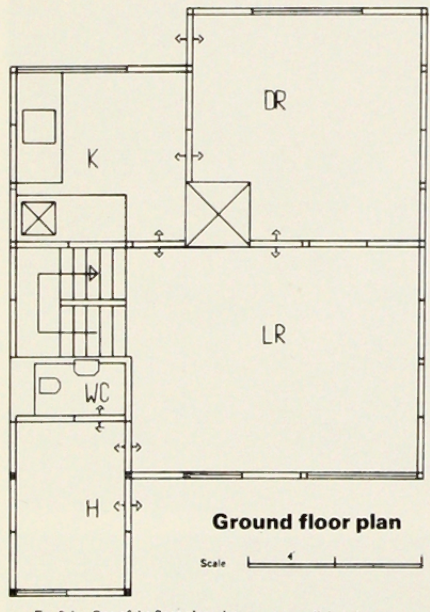

 $Fig. 8.1.$  One of the floor plans drawn out on a digital plotter

# Generación Automática de dibujos Arquitectónicos

SAMPS (de CALCOMP Software) es un sistema de dibujo automático de subdivisiones y loteos.

Sus principales características son las siguientes:

- trabajando directamente con las coordenadas producidas en el curso normal de planeamiento de la subdivisión de un terreno determinado da más planos y menos errores, permitiendo una gran flexibilidad en el diseño de estas, generando rápidamente numerosas posibilidades, en período limitado de tiempo.
- se ha informado, por parte de los usuarios, que el tiempo ahorrado en la confección de los planos de

loteos es de un 75 O/o.

- la velocidad de ploteo (dibujo) es de 80 loteos o sitios por hora, que pueden ser revisados en cualquier momento, mientras que un dibujante normalmente rinde alrededor de 70 sitios por día.
- sirve en la generación de planos y cálculos de movimientos de tierras, dibujo de autopistas, y otras aplicaciones.
- El SAMPS II permite, además ir calculando las superficies que dibuja, e ir anotándolas, lo mismo que con ángulos, curvas, y arcos con sus respectivos radios y longitudes.

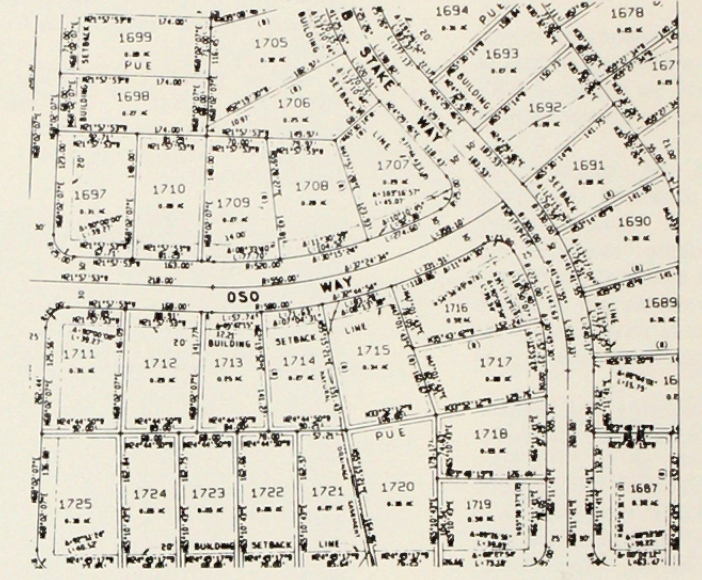

COMPROVIEW (desarrollado por Perry, Dean, Partners, lnc. Architects) permite al diseñador producir en forma rápida, vistas de perspectivas en cualquier objeto, espacio, edificio, o sitio, variando puntos de vista, recorriendo el objeto e incluso atravesarlo.

Entre las ventajas que permite este programa es que se pueden obtener copias de las perspectivas generadas en cuestión de segundos mediante el

plotter digital, para proveer la flexibilidad necesaria a elementos que por muy complejos que sean se pueden ensamblar con distintas posiciones en una o varias perspectivas. Este esquema permite al diseñador visualizar y evaluar varias alternativas de diseño, con un mínimo de esfuerzo, proveyéndolo de una herramienta que posibilita procedimientos que previamente eran imposibles en términos económicos.

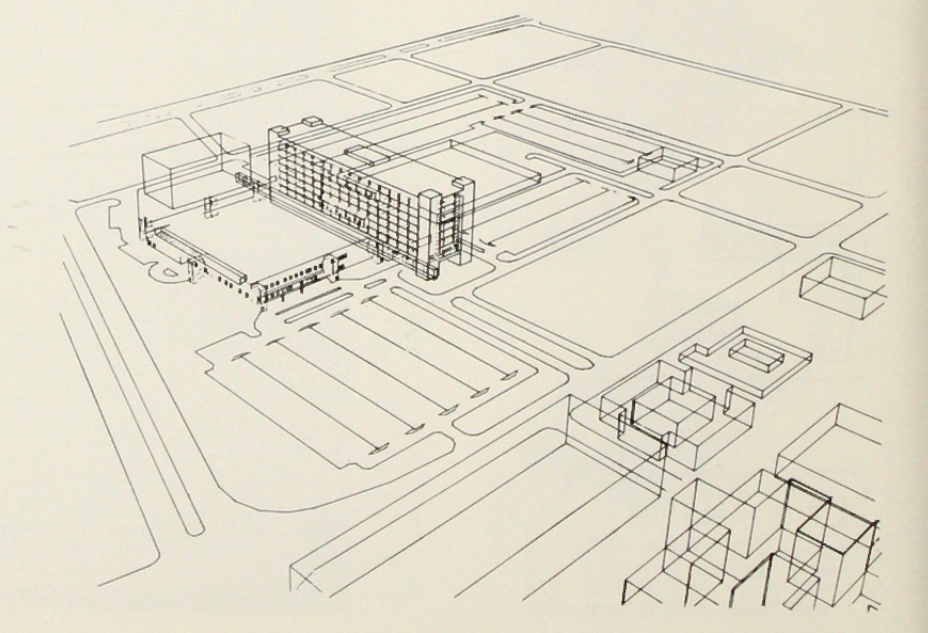

- COMPUTER GRAPHICS . . . una herramienta naciente en arquitectura y diseño urbano (desarrollado por Skidmore, Owings & Merril, Architects y Dynamic Graphics).La firma de arquitectos antes mencionada fue comisionada para crear una proposición de diseño de un conjunto habitacional. Una vez diseñada dicha proposición los arquitectos quisieron generar una serie de perspectivas que

permitiesen el estudio del diseño en forma más detallada, y que además mostraran el efecto estético del conjunto propuesto a las autoridades zonales, políticas, económicas, y sociales involucradas en el proyecto. La forma de abordar la elaboración de esta serie de perspectivas, que simulan el recorrido de una persona a través del conjunto habitacional fue la siguiente:

- 1º Se digitalizaron los siguientes planos: de conjunto; elevaciones de la vivienda tipo; de un árbol simbólico. Con esto se obtuvieron los datos de entrada del programa.
- 2º Aplicando un programa de perspectiva (previamente desarrollado) se dibujó en forma automática en un plotter los distintos bosqueios solicitados, en papel vegetal con instrumentos a tinta.

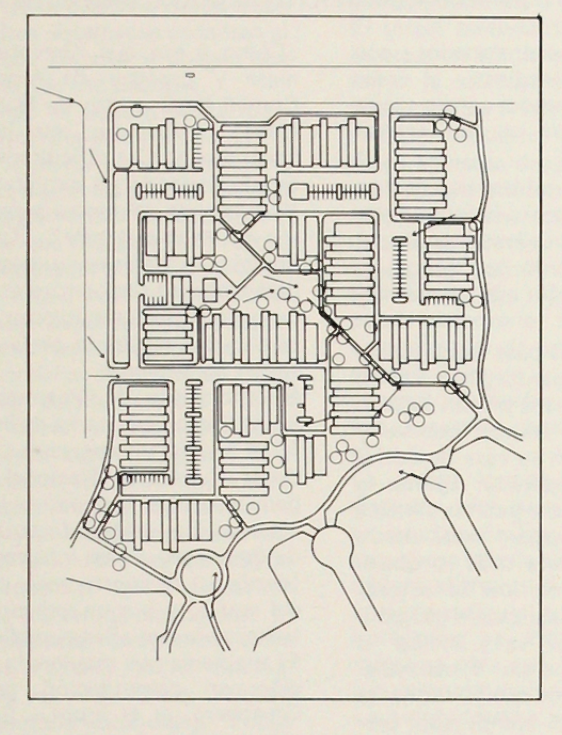

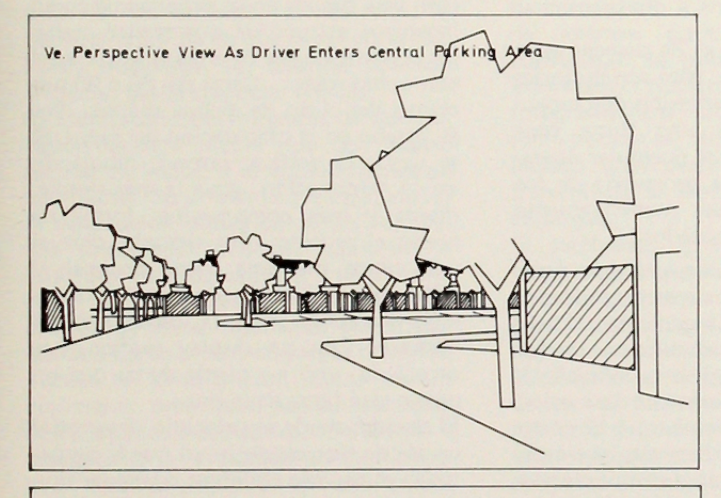

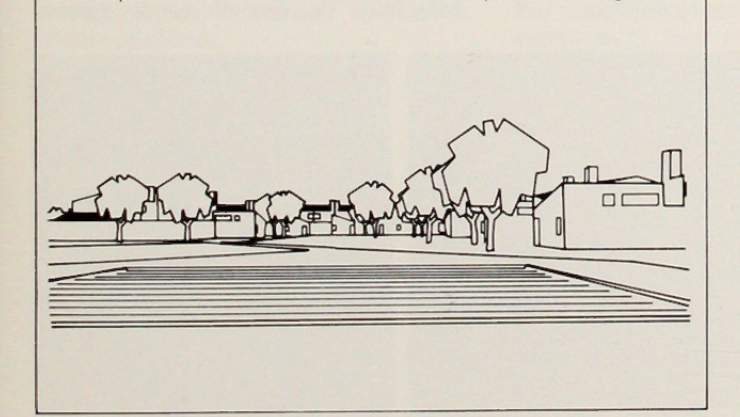

Vf. Perspective View As Pedestrian Passes Development Swimming Pool

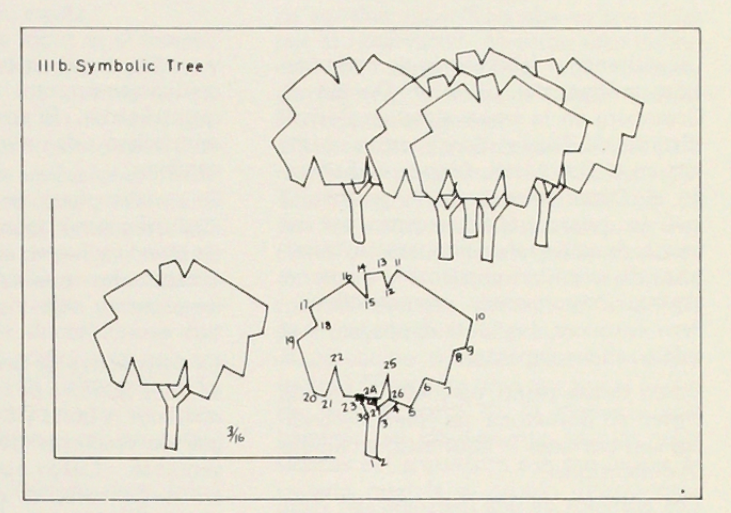

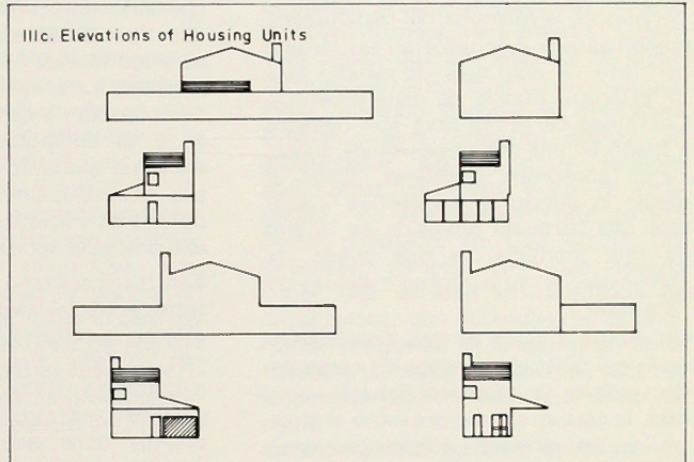

#### **BIBLIOGRAFIA**

- 1. Anonsen, Sheldon Lee<br> **The Integrated Design System,** Course 3-067, School of<br>
Minessota, Minessota 1973
- 2. Campion David Computer In Architectural Design, Londres Elsevier 1968<br>Guttridge B. and Wainwright J.R.  $3.$
- Computer in Architectural Practice, Halstead Press, New<br>York, 19
- 4. Milne M.A.<br>Computer Graphics in Architecture and Design, Yale<br>University 1969<br>5. Negroponte Nicolas
- Reflections on Computer Aids to Design and Architecture,<br>Manson & Lipscomb, New York 1974
- 6. Steinman Carlos<br>
Seminario "Generación Automática de dibujos"; "Aplica-<br>
ciones del Plotter a la Arquitectura". U. de Chile 1975<br>
7. Stockins Reginald y Ramírez Viviana<br>
Seminario "Arquitectura y Computación", U. de Chi
- 1975